<u>Документ подпис**МИНИ СТЕРСТВО ОБР**АЗОВАНИЯ И НАУКИ РОССИЙСКОЙ ФЕДЕРАЦИИ</u> Информация о владельце:<br>фио. *О*брадеральное государственное бюджетное образовательное учреждение высшего образования Должность: Проректор по учеб**жой ФКИСКИЙ** ГОСУДАРСТВЕННЫЙ УНИВЕРСИТЕТ СИСТЕМ УПРАВЛЕНИЯ И РАДИОЭЛЕКТРОНИКИ» (ТУСУР) ФИО: Сенченко Павел Васильевич Дата подписания: 10.11.2023 13:45:12 Уникальный программный ключ: 27e516f4c088deb62ba68945f4406e13fd454355

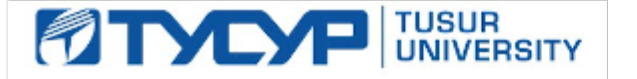

УТВЕРЖДАЮ

Директор департамента образования

Документ подписан электронной подписью Сертификат: 1c6cfa0a-52a6-4f49-aef0-5584d3fd4820<br>Владелец: Троян Павел Ефимович Действителен: с 19.01.2016 по 16.09.2019

## РАБОЧАЯ ПРОГРАММА ДИСЦИПЛИНЫ

### **Информационные технологии**

Уровень образования: **высшее образование - бакалавриат**

Направление подготовки / специальность: **11.03.04 Электроника и наноэлектроника**

Направленность (профиль) / специализация: **Промышленная электроника**

Форма обучения: **заочная (в том числе с применением дистанционных образовательных технологий)**

Факультет: **ФДО, Факультет дистанционного обучения**

Кафедра: **ПрЭ, Кафедра промышленной электроники**

Курс: **1**

Семестр: **1, 2**

Учебный план набора 2018 года

Распределение рабочего времени

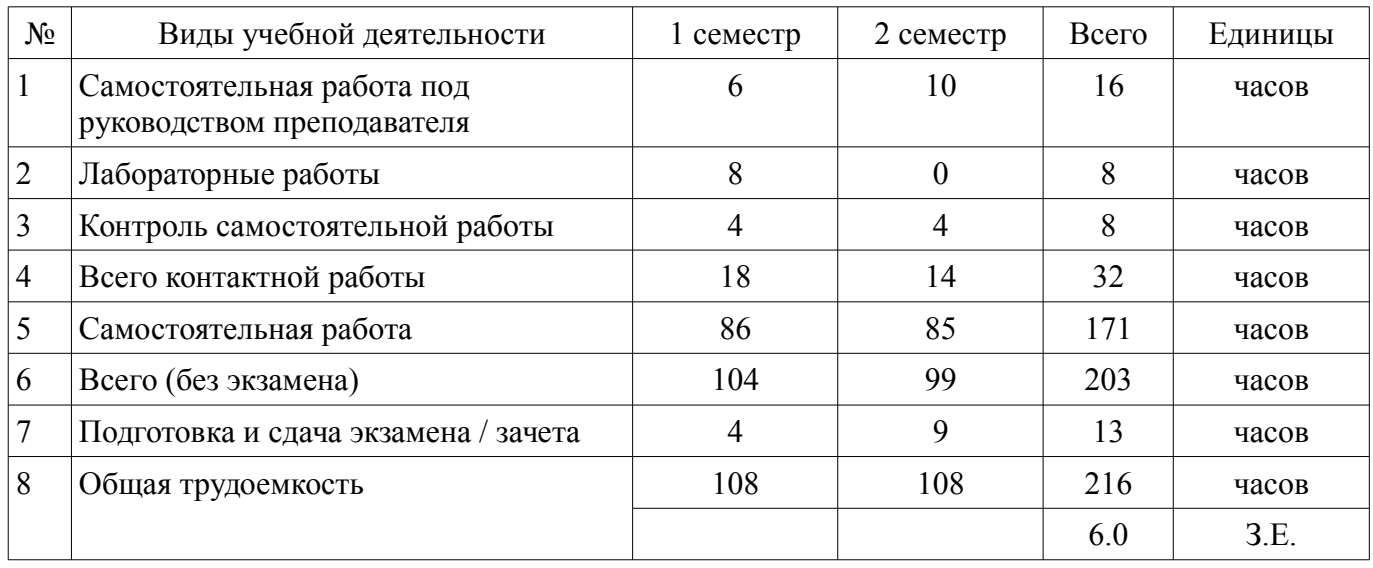

Контрольные работы: 1 семестр - 2; 2 семестр - 2 Зачет: 1 семестр Экзамен: 2 семестр

Томск 2018

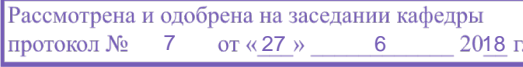

## ЛИСТ СОГЛАСОВАНИЯ

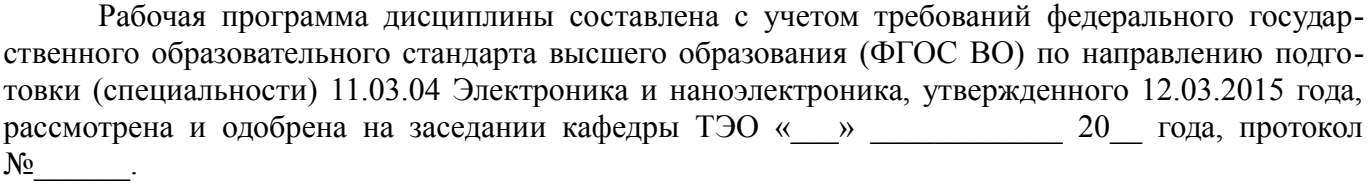

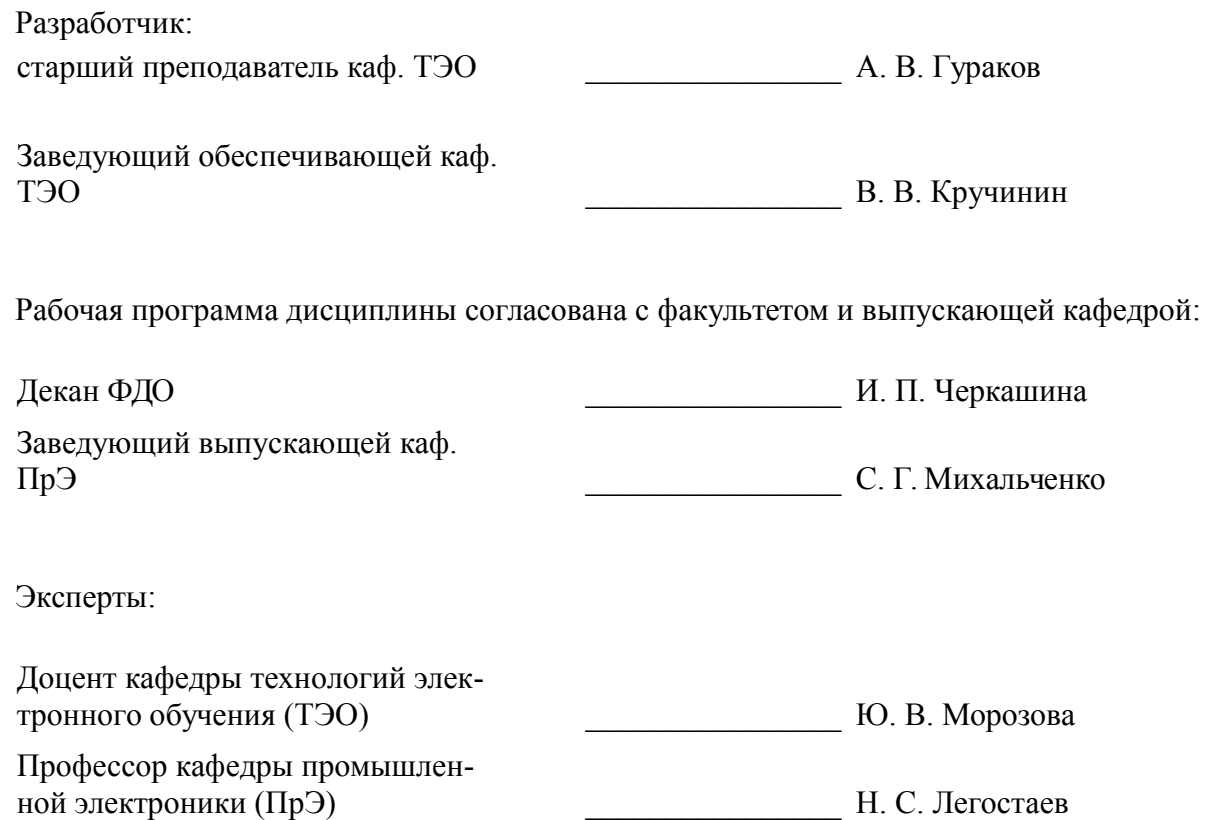

#### 1. Цели и задачи дисциплины

#### 1.1. Цели дисциплины

Целью изучения дисциплины «Информатика» является получение теоретических, практических знаний, основных навыков работы на персональном компьютере (ПК), а также освоение программных средств реализации информационных процессов, базового программного обеспечения (ПО), изучение языков высокого уровня. К теоретическим знаниям относятся рассмотрение понятий, методов, используемых при дальнейшем знакомстве работы с ПК. Практические знания - использование теоретических знаний при работе с ПК. Базовое ПО - пакеты программ, используемые при закреплении полученных теоретических знаний и практических навыков работы.

#### 1.2. Залачи лиспиплины

Основными задачами дисциплины являются формирование практических навыков работы с прикладными программными средствами компьютера; поиска, обработки, хранения информации посредством современных информационных технологий для решения задач в различных областях профессиональной деятельности. А также формирование у студентов потребности обращаться к компьютеру при решении задач из любой предметной области, базирующуюся на осознанном владении информационными технологиями и навыками взаимодействия с компьютером.

### 2. Место дисциплины в структуре ОПОП

Дисциплина «Информационные технологии» (Б1.Б.8) относится к блоку 1 (базовая часть). Предшествующими дисциплинами, формирующими начальные знания, являются: Информационные технологии.

Последующими дисциплинами являются: Математическое моделирование и программирование, Методы анализа и расчета электронных схем, Микропроцессорные устройства и системы, Программирование и отладка микроконтроллеров, Учебно-исследовательская работа, Информационные технологии.

### 3. Требования к результатам освоения дисциплины

Процесс изучения лисциплины направлен на формирование следующих компетенций:

ОПК-6 способностью осуществлять поиск, хранение, обработку и анализ информации из различных источников и баз данных, представлять ее в требуемом формате с использованием информационных, компьютерных и сетевых технологий;

ОПК-7 способностью учитывать современные тенденции развития электроники. измерительной и вычислительной техники, информационных технологий в своей профессиональной деятельности;

ОПК-9 способностью использовать навыки работы с компьютером, владеть методами информационных технологий, соблюдать основные требования информационной безопасности;

В результате изучения дисциплины обучающийся должен:

знать • термины и понятия информатики: • процессы сбора, передачи, обработки и на- $\equiv$ копления информации; • классификацию программного обеспечения; • технические и программные средства реализации информационных процессов; • современные тенденции развития информатики и вычислительной техники, компьютерных технологий; • назначение операционных систем и прикладного программного обеспечения: • основные управляющие структуры и способы описания алгоритмов с использованием различных нотаций; • понятие типа данных, форматы представления данных при решении задач с помощью компьютера; • способы и методы защиты информации.

уметь • применять средства информационных и коммуникационных технологий в повседневной жизни, при выполнении индивидуальных и коллективных проектов, в учебной деятельности, при дальнейшем освоении профессии; • создавать, редактировать, оформлять, сохранять, передавать информационные объекты различного типа с помошью современного программного обеспечения: • осуществлять поиск информации в сети Интернет: • работать в современных средах разработки, составлять блок-схемы алгоритмов, создавать программы на структурном языке программирования высокого уровня; • решать задачи, используя различные методы разработки алгоритмов и выбирая наиболее подходящие алгоритмы и средства их реализации в зависимости от постановки задачи; • применять меры защиты личной информации на ПК.

владеть • основными методами, способами и средствами получения, хранения, перера- $\overline{\phantom{0}}$ ботки информации; • навыками работы с компьютером как средством управления информацией; • пакетами прикладных программ для работы с деловой и экономической информацией, для решения прикладных инженерно-технических и технико-экономических задач; • навыками применения информационных технологий при работе с текстовой информацией: • методами и инструментальными средствами разработки программ на языке программирования высокого уровня, их тестирования и отладки; • навыками использования информационно-коммуникационных и сетевых компьютерных технологий для решения проблем в своей предметной области.

### 4. Объем дисциплины и виды учебной работы

Общая трудоемкость дисциплины составляет 6.0 зачетных единицы и представлена в табли-IIe 4.1.

Таблина 4.1 - Трулоемкость лисниплины

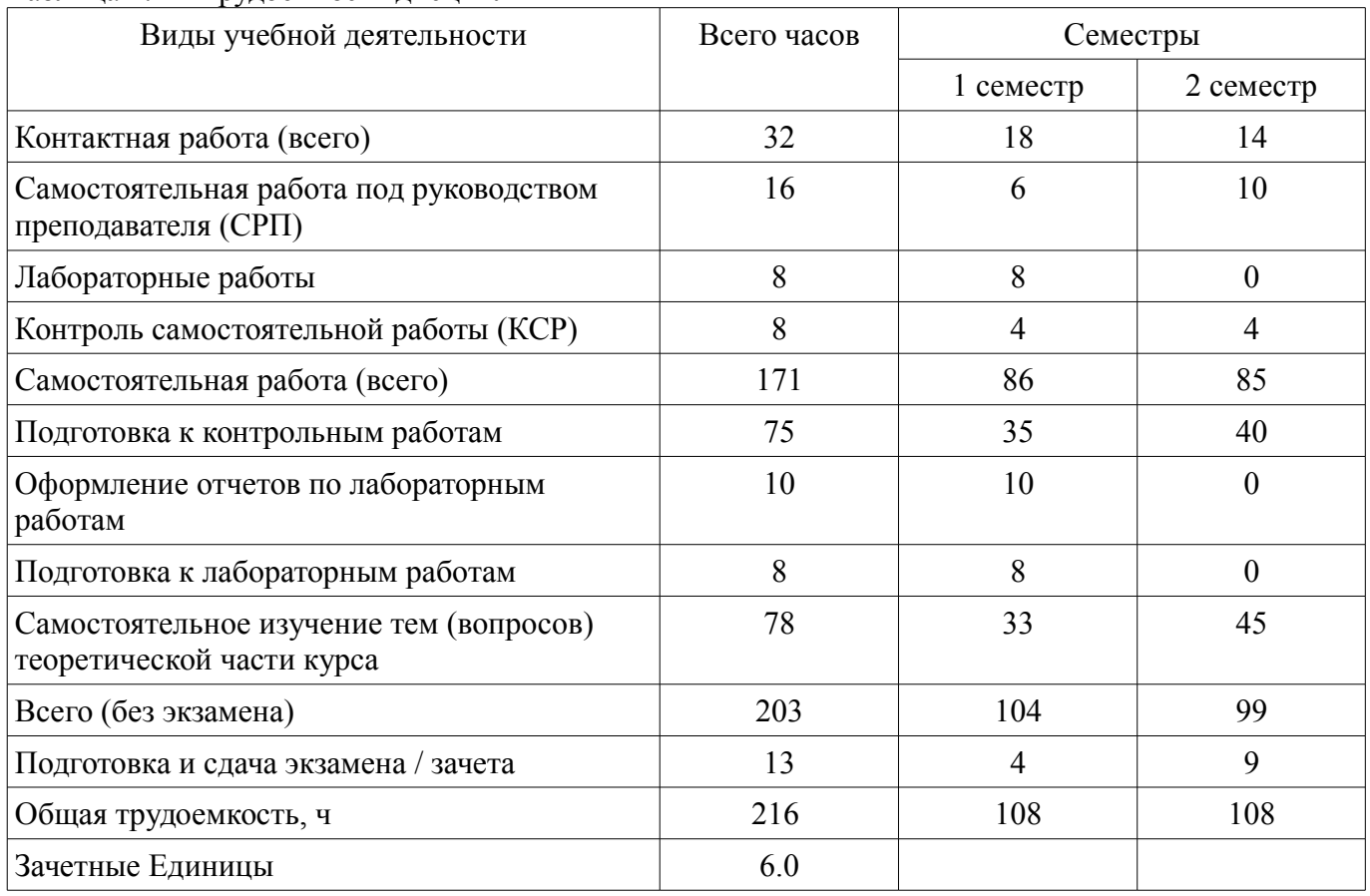

#### 5. Содержание дисциплины

### 5.1. Разлелы лиспиплины и вилы занятий

Разделы дисциплины и виды занятий приведены в таблице 5.1. Таблина 5.1 – Разлелы лисниплины и вилы занятий

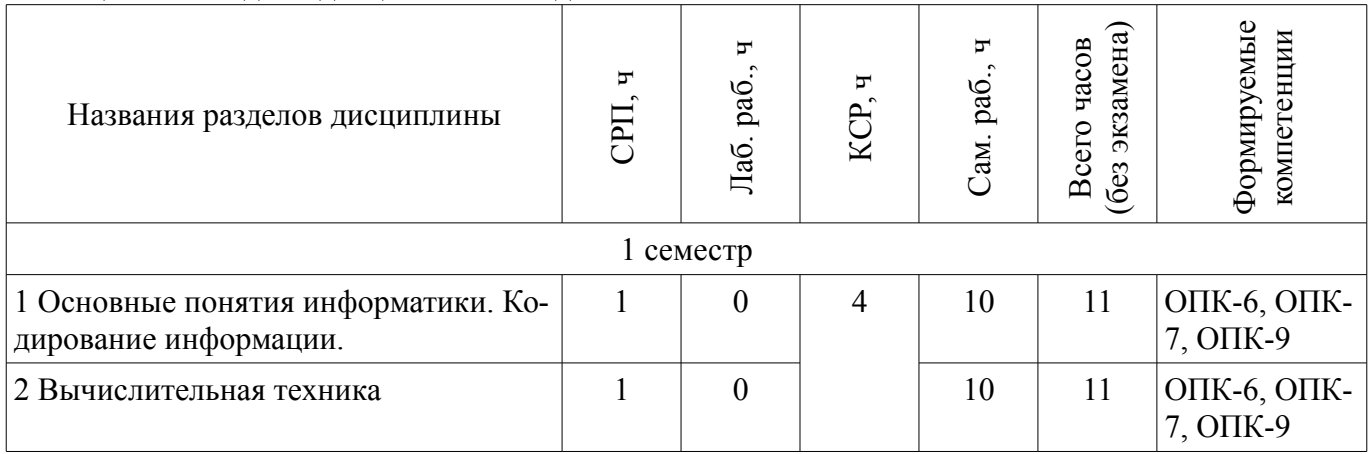

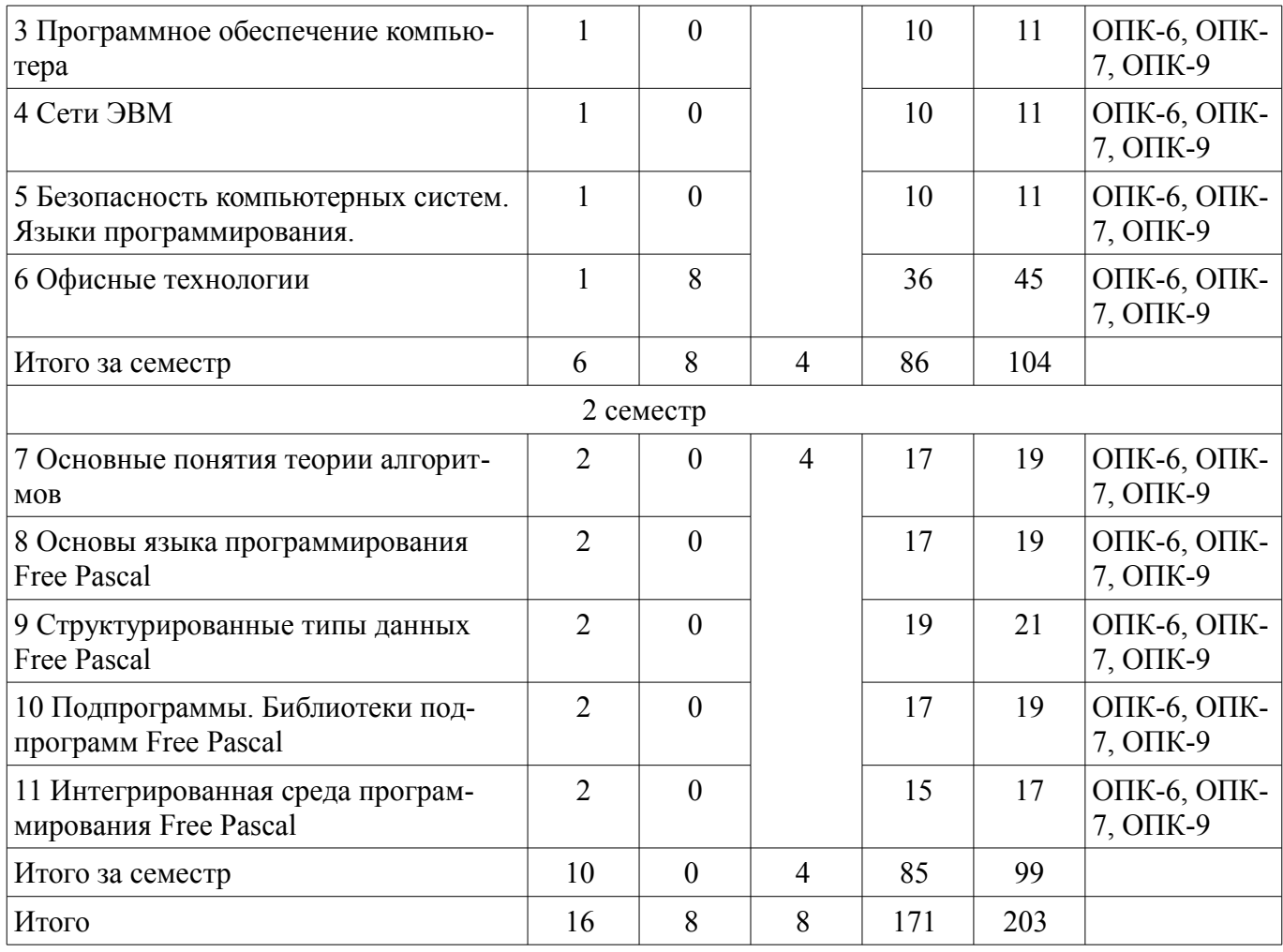

## 5.2. Содержание разделов дисциплины (самостоятельная работа под руководством преподавателя)

Содержание разделов дисциплин (самостоятельная работа под руководством преподавателя) приведено в таблице 5.2.

Таблица 5.2 – Содержание разделов дисциплин (самостоятельная работа под руководством преподавателя)

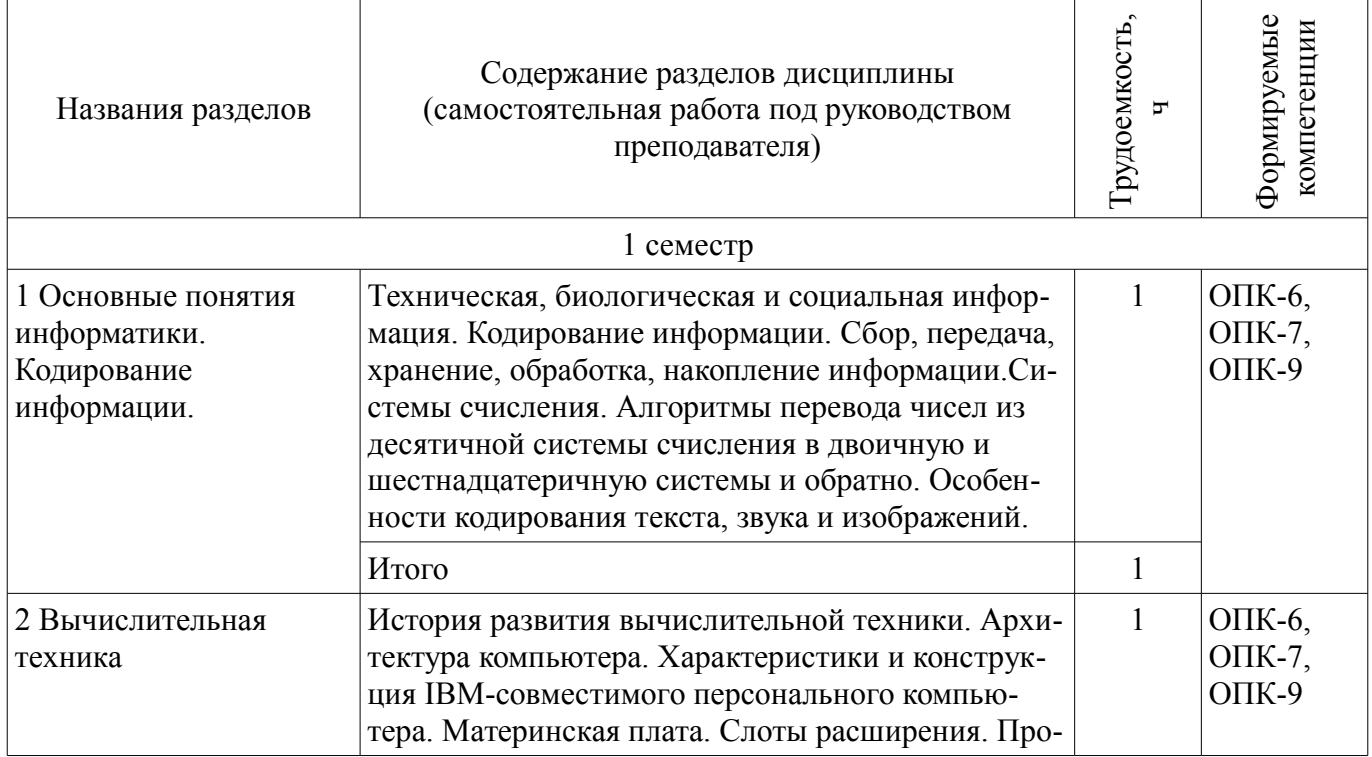

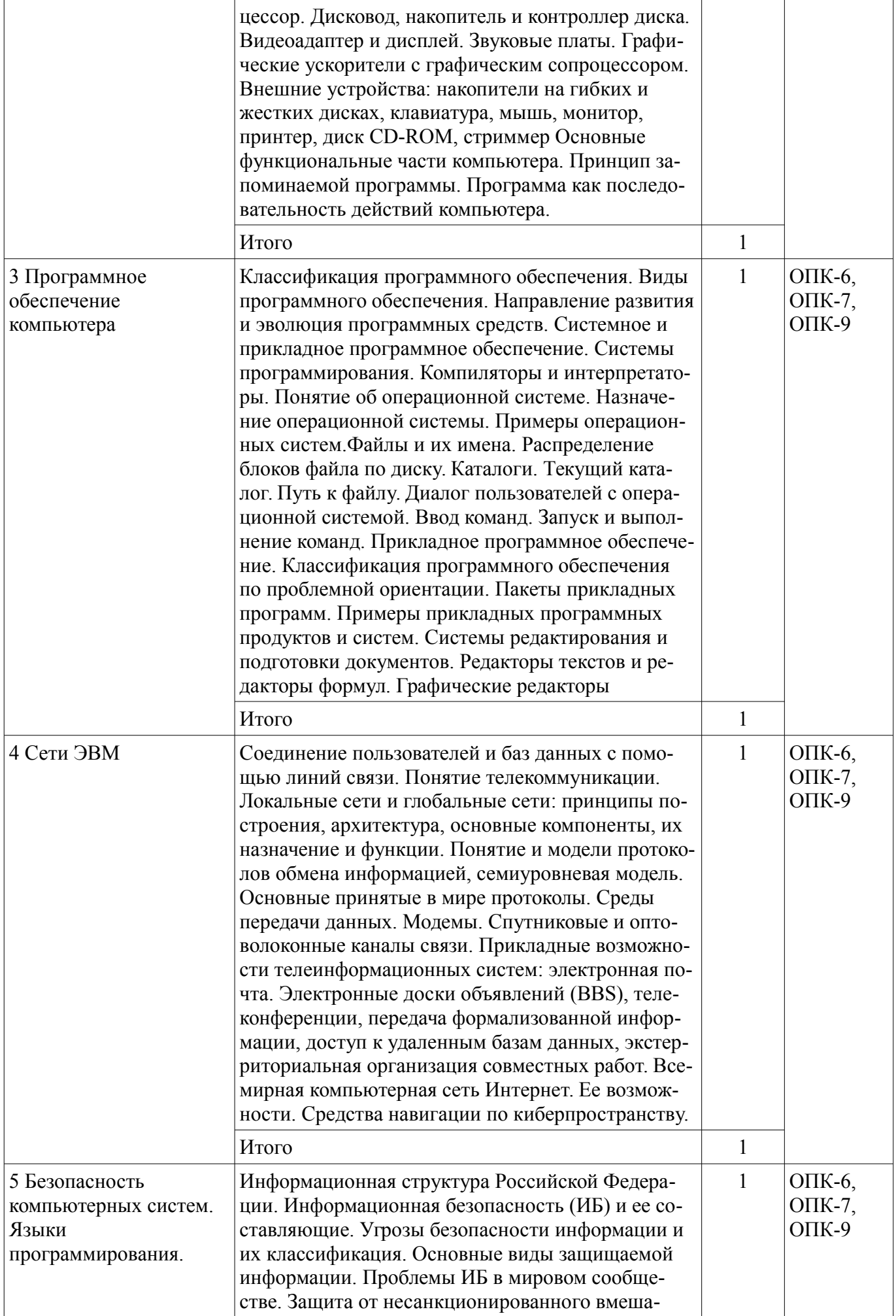

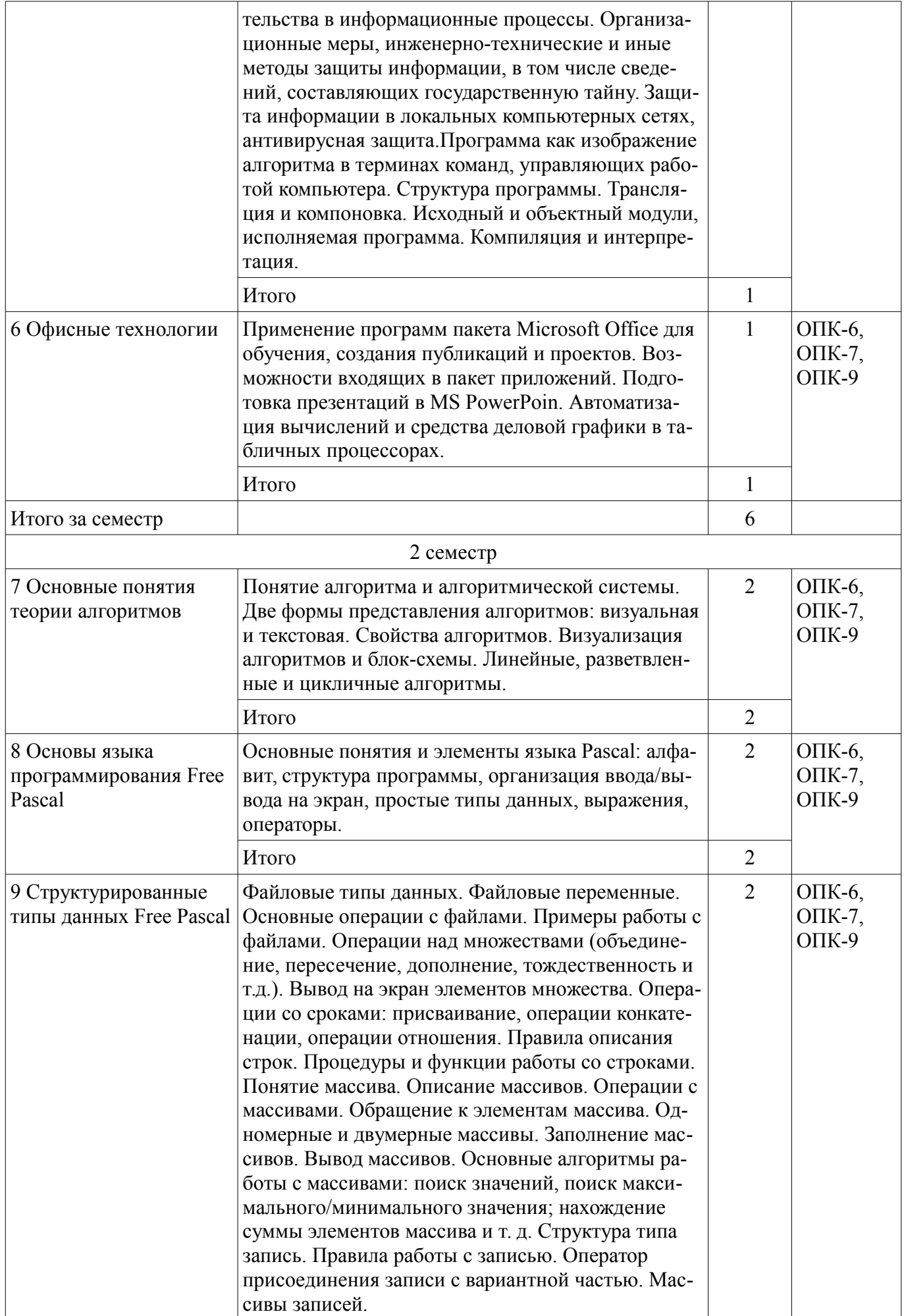

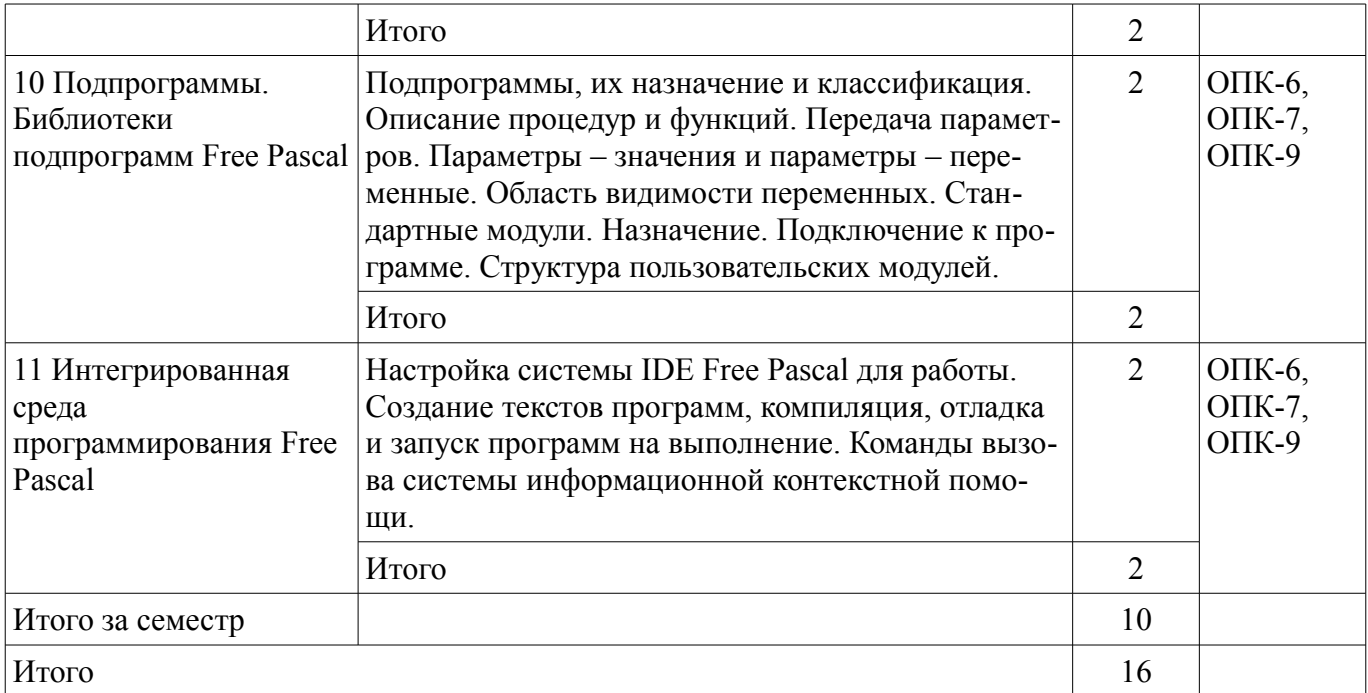

### **5.3. Разделы дисциплины и междисциплинарные связи с обеспечивающими (предыдущими) и обеспечиваемыми (последующими) дисциплинами**

Разделы дисциплины и междисциплинарные связи с обеспечивающими (предыдущими) и обеспечиваемыми (последующими) дисциплинами представлены в таблице 5.3. Таблица 5.3 – Разделы дисциплины и междисциплинарные связи

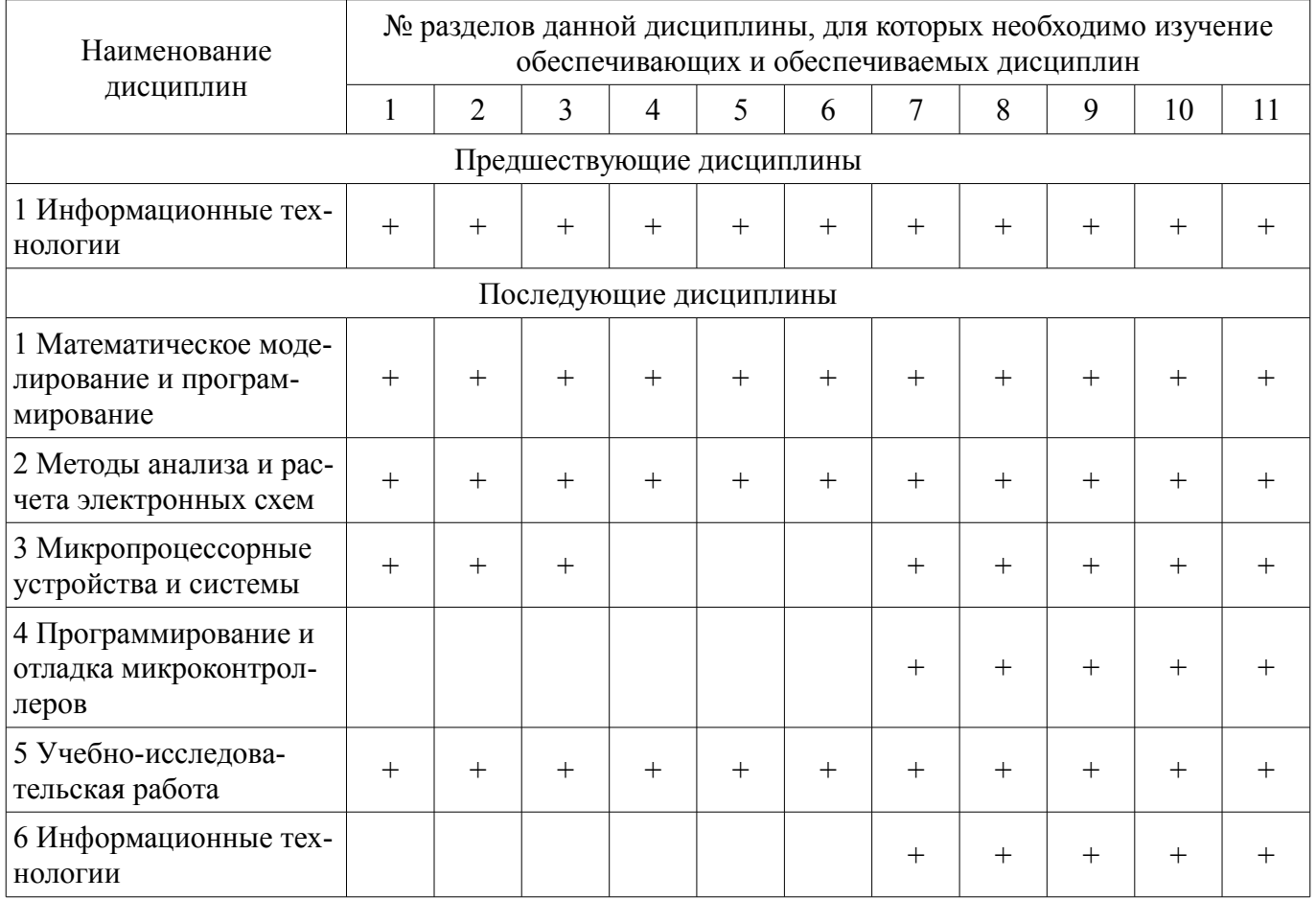

### **5.4. Соответствие компетенций, формируемых при изучении дисциплины, и видов занятий**

Соответствие компетенций, формируемых при изучении дисциплины, и видов занятий представлено в таблице 5.4.

| Компетенции | Виды занятий |           |        |           |                                                                                                    |
|-------------|--------------|-----------|--------|-----------|----------------------------------------------------------------------------------------------------|
|             |              | Лаб. раб. |        | Сам. раб. | Формы контроля                                                                                                    |
| $OIIK-6$    | $^{+}$       | $^{+}$    | $^{+}$ | $^{+}$    | Контрольная работа, Экза-<br>мен, Проверка контроль-<br>ных работ, Отчет по лабо-<br>раторной работе, Зачет,<br>Тест |
| $OIIK-7$    | $+$          |           | $+$    | $^{+}$    | Контрольная работа, Экза-<br>мен, Проверка контроль-<br>ных работ, Отчет по лабо-<br>раторной работе, Зачет,<br>Тест |
| $OIIK-9$    | $+$          | $+$       | $+$    | $^{+}$    | Контрольная работа, Экза-<br>мен, Проверка контроль-<br>ных работ, Отчет по лабо-<br>раторной работе, Зачет,<br>Тест |

Таблица 5.4 – Соответствие компетенций, формируемых при изучении дисциплины, и видов занятий

**6. Интерактивные методы и формы организации обучения**  Не предусмотрено РУП.

## **7. Лабораторные работы**

Наименование лабораторных работ приведено в таблице 7.1. Таблица 7.1 – Наименование лабораторных работ

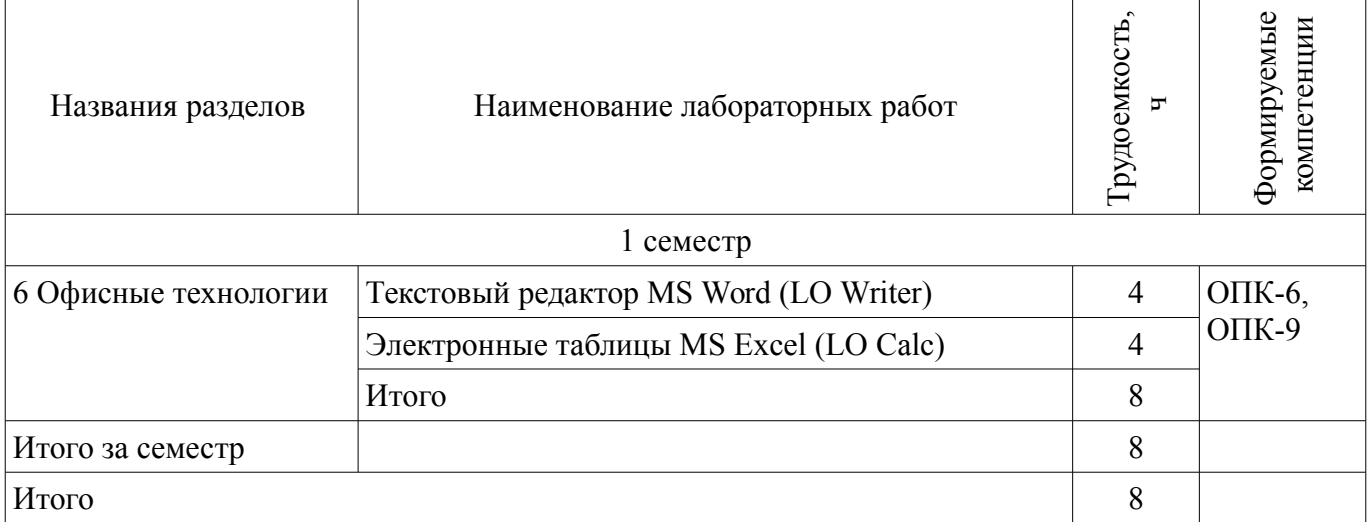

## **8. Контроль самостоятельной работы**

Виды контроля самостоятельной работы приведены в таблице 8.1.

# Таблица 8.1 – Виды контроля самостоятельной работы

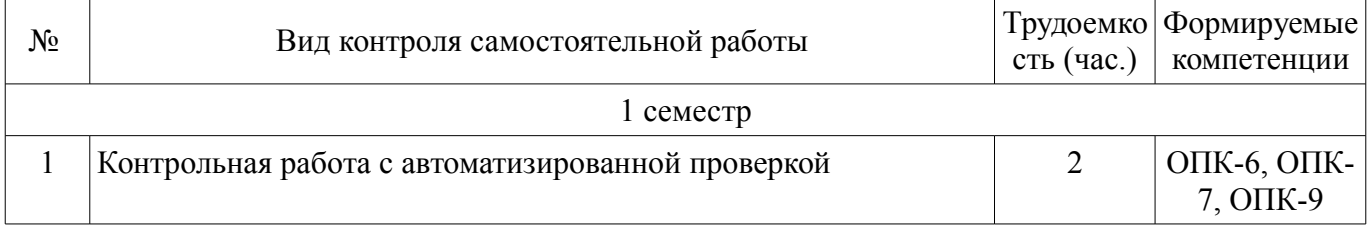

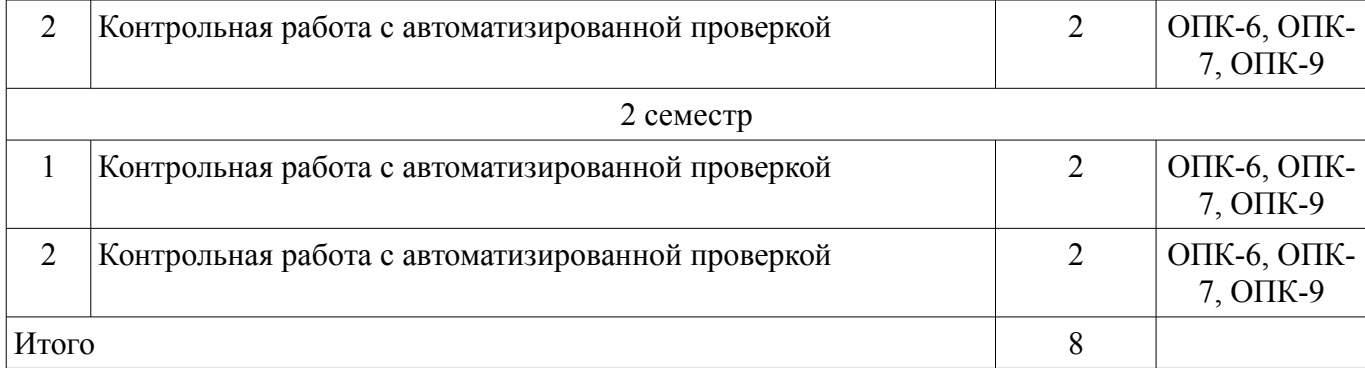

## **9. Самостоятельная работа**

Виды самостоятельной работы, трудоемкость и формируемые компетенции представлены в таблице 9.1.

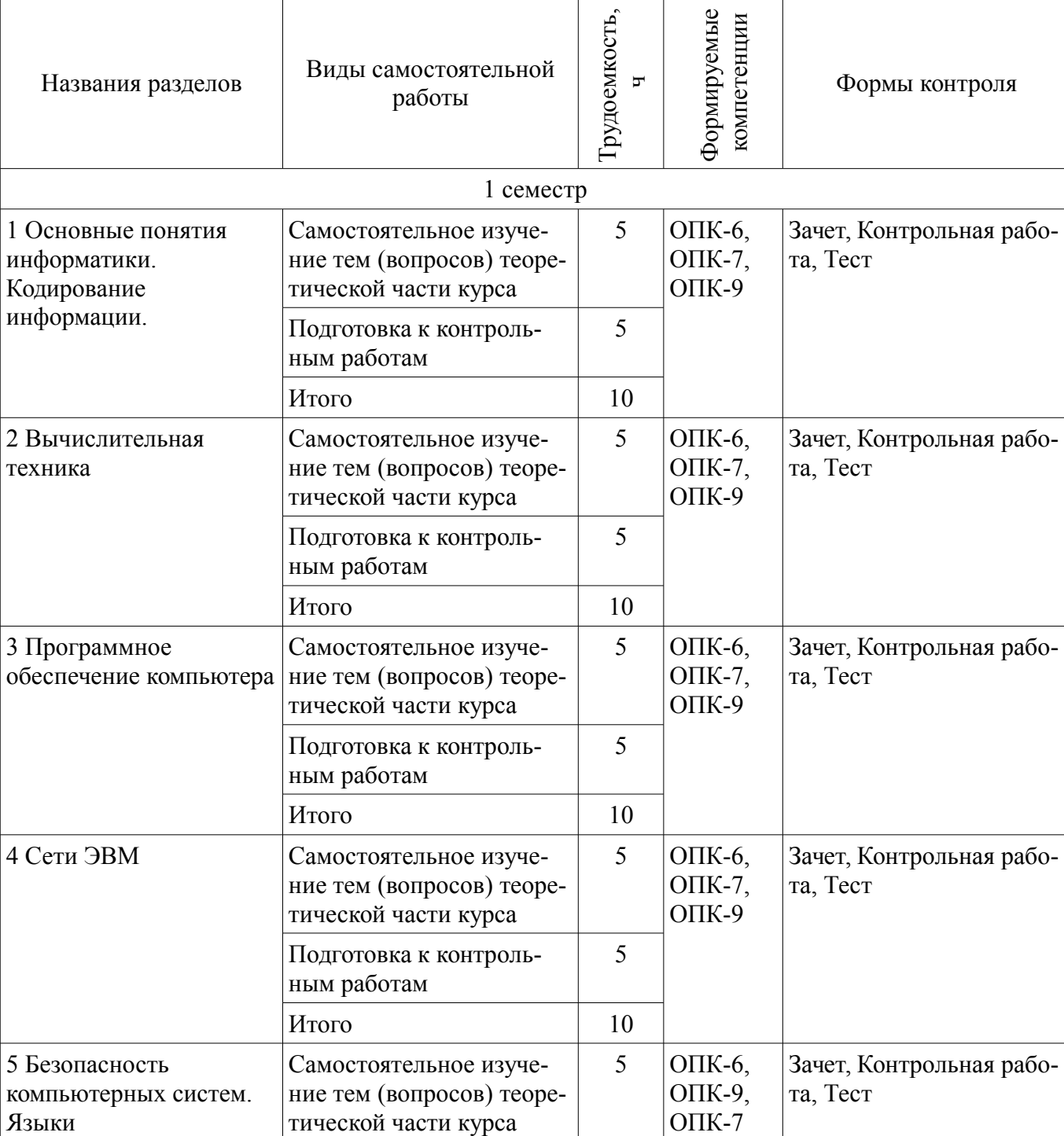

Таблица 9.1 – Виды самостоятельной работы, трудоемкость и формируемые компетенции

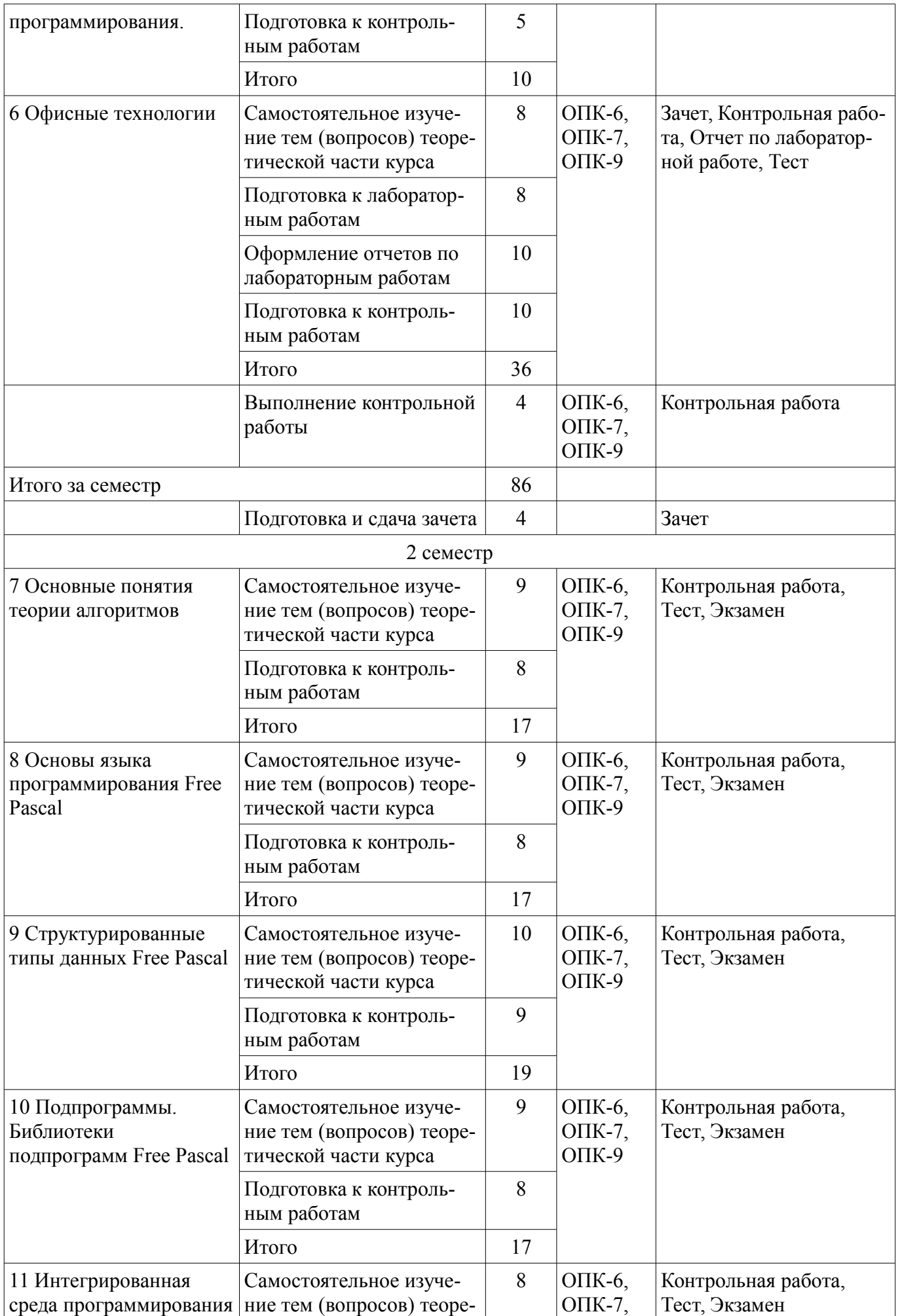

![](_page_11_Picture_209.jpeg)

**10. Контроль самостоятельной работы (курсовой проект / курсовая работа)**  Не предусмотрено РУП.

**11. Рейтинговая система для оценки успеваемости обучающихся**  Рейтинговая система не используется.

### **12. Учебно-методическое и информационное обеспечение дисциплины**

#### **12.1. Основная литература**

1. Информатика I [Электронный ресурс]: учебное пособие / И. Л. Артёмов, [и др.]. – Томск ФДО, ТУСУР, 2015. – 235 с. Доступ из личного кабинета студента. - Режим доступа: https://study.tusur.ru/study/library/ (дата обращения: 31.07.2018).

2. Мещеряков П. С. Информатика II / П. С. Мещеряков, А. В. Гураков, О. И. Мещерякова — Томск [Электронный ресурс]: ТУСУР 2015 г.— 112 с. — Электронное издание. — ISBN tusur 2017 51 Доступ из личного кабинета студента. - Режим доступа: https://study.tusur.ru/study/library/ (дата обращения: 31.07.2018).

3. Гураков А. В. Информатика. Офисные технологии [Электронный ресурс]: учебное пособие /А. В. Гураков, Д. С. Шульц, О. И. Мещерякова. – Томск ФДО, ТУСУР, 2016. – 301 с. Доступ из личного кабинета студента. - Режим доступа: https://study.tusur.ru/study/library/ (дата обращения: 31.07.2018).

#### **12.2. Дополнительная литература**

1. Трофимов, В. В. Информатика в 2 т. Том 1 [Электронный ресурс]: учебник для академического бакалавриата / В. В. Трофимов, М. И. Барабанова ; отв. ред. В. В. Трофимов. — 3-е изд., перераб. и доп. — М. Издательство Юрайт, 2018. — 553 с. — (Серия Бакалавр. Академический курс). — ISBN 978-5-534-02613-9. Доступ из личного кабинета студента. - Режим доступа: http://www.biblio-online.ru/book/F0FE998E-C747-4ABB-84E3-07A146765A50 (дата обращения: 31.07.2018).

2. Трофимов, В. В. Информатика в 2 т. Том 2 [Электронный ресурс]: учебник для академического бакалавриата / В. В. Трофимов ; отв. ред. В. В. Трофимов. — 3-е изд., перераб. и доп. — М. Издательство Юрайт, 2018. — 406 с. — (Серия Бакалавр. Академический курс). — ISBN 978-5- 534-02615-3. Доступ из личного кабинета студента. - Режим доступа: http://www.biblioonline.ru/book/5A795D83-C63B-4210-93C5-B3AC5093CC91 (дата обращения: 31.07.2018).

#### **12.3. Учебно-методические пособия**

#### **12.3.1. Обязательные учебно-методические пособия**

1. Информатика I : электронный курс / И. Л. Артёмов, [и др.]. – Томск: ФДО, ТУСУР, 2015. Доступ из личного кабинета студента.

2. Мещеряков П. С. Информатика II : электронный курс / П. С. Мещеряков, А. В. Гураков, О. И. Мещерякова — Томск: ТУСУР 2015 г. Доступ из личного кабинета студента.

3. Гураков А.В. Информатика-2 [Электронный ресурс]: учебное методическое пособие. / А.В. Гураков — Томск Факультет дистанционного обучения, ТУСУР, 2013. — 29 с. Доступ из личного кабинета. - Режим доступа: https://study.tusur.ru/study/library/ (дата обращения: 31.07.2018).

4. Гураков А.В. Информатика [Электронный ресурс]: методические указания по организации самостоятельной работы для студентов заочной формы обучения направления подготовки 11.03.04 Электроника и наноэлектроника, обучающихся с применением дистанционных образовательных технологий / А.В. Гураков, В.В. Кручинин . – Томск ФДО, ТУСУР, 2018. Доступ из личного кабинета студента. - Режим доступа: https://study.tusur.ru/study/library/ (дата обращения: 31.07.2018).

### **12.3.2. Учебно-методические пособия для лиц с ограниченными возможностями здоровья и инвалидов**

Учебно-методические материалы для самостоятельной и аудиторной работы обучающихся из числа лиц с ограниченными возможностями здоровья и инвалидов предоставляются в формах, адаптированных к ограничениям их здоровья и восприятия информации.

## **Для лиц с нарушениями зрения:**

- в форме электронного документа;
- в печатной форме увеличенным шрифтом.

### **Для лиц с нарушениями слуха:**

- в форме электронного документа;
- в печатной форме.

### **Для лиц с нарушениями опорно-двигательного аппарата:**

- в форме электронного документа;
- в печатной форме.

### **12.4. Профессиональные базы данных и информационные справочные системы**

1. Рекомендуется использовать источники из списка https://lib.tusur.ru/ru/resursy/bazydannyh (со свободным доступом). ЭБС «Юрайт»: www.biblio-online.ru (доступ из личного кабинета студента по ссылке https://biblio.fdo.tusur.ru/)

### **13. Материально-техническое обеспечение дисциплины и требуемое программное обеспечение**

### **13.1. Общие требования к материально-техническому и программному обеспечению дисциплины**

### **13.1.1. Материально-техническое и программное обеспечение дисциплины**

Кабинет для самостоятельной работы студентов

учебная аудитория для проведения занятий лабораторного типа, помещение для проведения групповых и индивидуальных консультаций, помещение для проведения текущего контроля и промежуточной аттестации, помещение для самостоятельной работы

634034, Томская область, г. Томск, Вершинина улица, д. 74, 207 ауд.

Описание имеющегося оборудования:

- Коммутатор MicroTeak;
- Компьютер PENTIUM D 945 (3 шт.);
- Компьютер GELERON D 331 (2 шт.);
- Комплект специализированной учебной мебели;
- Рабочее место преподавателя.

Программное обеспечение:

- $-7$ -zip
- DEV C++ (с возможностью удаленного доступа)
- Free Pascal (с возможностью удаленного доступа)
- Google Chrome
- Kaspersky Endpoint Security 10 для Windows
- LibreOffice (с возможностью удаленного доступа)
- MS Office версий 2010 (с возможностью удаленного доступа)
- Microsoft Windows
- OpenOffice

## **13.1.2. Материально-техническое и программное обеспечение для лабораторных работ**

Кабинет для самостоятельной работы студентов

учебная аудитория для проведения занятий лабораторного типа, помещение для проведения групповых и индивидуальных консультаций, помещение для проведения текущего контроля и промежуточной аттестации, помещение для самостоятельной работы

634034, Томская область, г. Томск, Вершинина улица, д. 74, 207 ауд.

Описание имеющегося оборудования:

- Коммутатор MicroTeak;
- Компьютер PENTIUM D 945 (3 шт.);
- Компьютер GELERON D 331 (2 шт.);
- Комплект специализированной учебной мебели;
- Рабочее место преподавателя.

Программное обеспечение:

- $-7$ -zip
- DEV C++ (с возможностью удаленного доступа)
- Free Pascal (с возможностью удаленного доступа)
- Google Chrome
- Kaspersky Endpoint Security 10 для Windows
- LibreOffice (с возможностью удаленного доступа)
- MS Office версий 2010 (с возможностью удаленного доступа)
- Microsoft Windows
- OpenOffice

### **13.1.3. Материально-техническое и программное обеспечение для самостоятельной работы**

Для самостоятельной работы используются учебные аудитории (компьютерные классы), расположенные по адресам:

- 634050, Томская область, г. Томск, Ленина проспект, д. 40, 233 ауд.;

- 634045, Томская область, г. Томск, ул. Красноармейская, д. 146, 201 ауд.;

- 634034, Томская область, г. Томск, Вершинина улица, д. 47, 126 ауд.;

- 634034, Томская область, г. Томск, Вершинина улица, д. 74, 207 ауд.

Состав оборудования:

- учебная мебель;
- компьютеры класса не ниже ПЭВМ INTEL Celeron D336 2.8ГГц. 5 шт.;

- компьютеры подключены к сети «Интернет» и обеспечивают доступ в электронную информационно-образовательную среду университета.

Перечень программного обеспечения:

- Microsoft Windows;
- OpenOffice;
- Kaspersky Endpoint Security 10 для Windows;

- 7-Zip;

- Google Chrome.

### **13.2. Материально-техническое обеспечение дисциплины для лиц с ограниченными возможностями здоровья и инвалидов**

Освоение дисциплины лицами с ограниченными возможностями здоровья и инвалидами осуществляется с использованием средств обучения общего и специального назначения.

При занятиях с обучающимися **с нарушениями слуха** предусмотрено использование звукоусиливающей аппаратуры, мультимедийных средств и других технических средств приема/передачи учебной информации в доступных формах, мобильной системы преподавания для обучающихся с инвалидностью, портативной индукционной системы. Учебная аудитория, в которой занимаются обучающиеся с нарушением слуха, оборудована компьютерной техникой, аудиотехникой, видеотехникой, электронной доской, мультимедийной системой.

При занятиях с обучающимися с нарушениями зрениями предусмотрено использование в лекционных и учебных аудиториях возможности просмотра удаленных объектов (например, текста на доске или слайда на экране) при помощи видеоувеличителей для комфортного просмотра.

При занятиях с обучающимися с нарушениями опорно-двигательного аппарата используются альтернативные устройства ввода информации и другие технические средства приема/передачи учебной информации в доступных формах, мобильной системы обучения для людей с инвалидностью.

### 14. Оценочные материалы и методические рекомендации по организации изучения лиспиплины

### 14.1. Содержание оценочных материалов и методические рекомендации

Для оценки степени сформированности и уровня освоения закрепленных за дисциплиной компетенций используются оценочные материалы в составе:

### 14.1.1. Тестовые залания

1. Какие из нижеприведённых символов не входят в алфавит языка FreePascal?  $asp$  -!+\*  $qw12b$ 

В качестве ответа ввести строку символов без пробелов в порядке возрастания.

2. В списке илентификаторов найдите записанный правильно:

a) Variable

 $6)$  Klass 01

 $B)$  11-room

 $r)$  My const

3. В списке идентификаторов найдите записанный правильно:

a) Fear

6) 1974 sait

 $B)$  11-room

 $r)$  My const

4. Какие из приведенных ниже ключевых слов и стандартных типов могу использоваться при описании скалярной переменной целого типа.

a) integer

6) real

B) short

r) boolean

5 Какие из приведенных ниже ключевых слов и стандартных типов могу использоваться при описании скалярной переменной вещественного типа

a) real

 $\delta$ ) single

B) double

 $r)$  short

6. Чему будет равно значение переменной і после выполнения следующей последовательности операторов?

 $i:=0$ : if  $abs(i-3) > 2$  then  $i:=\sqrt{\frac{1}{2}}$ else  $i = (i + \{n\})$  div 3:

7. Какое число будет выведено на экран в результате работы следующей программы?

```
Program PrIF 01;
Var
a, b:real;
Begin
a:=\{x\};
b:=\{v\}:
If a>b Then Writeln(a)
ElseWriteln(b)
End.
```
8. Чему будет равно значение переменной s после выполнения следующей последовательности операторов?

```
s:=0;
for i:=3 to 5 do s:=s+3*i:
(В ответ введите число).
```
9. Чему будет равно значение переменной с после выполнения следующей последовательности операторов?

```
s:=0; i:=0;while s<10 do begin
s:=s+2'i:
i:=i+1;
end:
(В ответ введите число)
```
10. Чему будет равно значение переменной с после выполнения следующей последовательности операторов?

 $s:=-5$ ; i:=-1; repeat  $s:=s+2'i$ ;  $i:=i+3$ : until  $s>10$ : (В ответ введите число)

11. Какое число будет выведено на экран в результате выполнения следующей программы? var a.b.c:integer: procedure sub(var x:integer; var y:integer);

```
var
a,b,c:integer;
begin
a=10: c=20:
x:=30; y:=50;end:
begin
a:=1; b:=2; c:=3;
sub(a,b);writeln(a+b);
end
```
12. Какое число будет выведено на экран в результате выполнения следующей программы? var *i.i.s:integer;* a: array  $[1..4,1..4]$  of integer;

```
begin
s:=0;
for i:=1 to 4 do for j:=1 to 4 do
a[i,j]=i+j;for i:=1 to 4 do s:=s+a[3,i];
writeln(s):
end
```
13. Какое число будет выведено на экран в результате выполнения следующей программы? var a,b,c:integer; procedure sub; var a,b,c:integer; begin  $a:=5$ ;  $b:=3$ ; end: begin

```
a:=1; b:=2;
sub;
writeln(a+b):
end
```
14. Какое число будет выведено на экран в результате выполнения следующего фрагмента программы (предполагается, что все используемые переменные - целые числа)?

 $a[1]:=7$ ; for i:=2 to 10 do a[i]:=a[i-1]+2\*i; writeln $(a[5])$ ; (В ответ введите число)

15. Какое описание массива содержит ошибку? Const  $n=10$  $m=12$ : Type Figura=(elephant, rook, horse, queen, king, pawn); a) SW=array $(1..8, #65, #72)$  of Figura:  $\delta$ ) Mas=array[-1..10] of byte; в) SH=array[1..8, #65..#72] of Figura; r) Bit=array[byte] of byte;

16. Какое число будет выведено на экран в результате выполнения следующей программы? Const  $N=5$ : Var *i.i.s:integer:* a: array  $[1..n,1..n]$  of integer; begin  $s = 0$ : for i:=1 tondofor j:=1 tondoa[i,j]:=i+j; for i:=1 tondo s:=s+a[i,  $\{y\}$ ];  $written(s)$ : end

17. Преобразовать число в строку позволит функция... a) Delete  $6)$  Insert  $B)$  Str г) Val 18. Какое обращение к процедуре S содержит ошибку? Procedure S (a:byte; b:real; varc:char); Begin  $c:=Chr(a)$ :  $b:=b+x$ ; end: Var x:byte; y:real; z:char; Begin a)  $S(x, y, chr(x))$ ;  $(6)$  S(1, 2, z);  $B) S(x, y, z);$  $r) S(x, x+y, z);$ 

19. С помощью какой функции можно определить длину строки?

a) Length

 $6) Pos$ 

 $B)$  Str

 $r)$  Line

20. Какой текст будет выведен на экран в результате выполнения следующего фрагмента программы?

 $s:=$ 'Example'; $s0:=$ 'ABC'; insert $(s, s0, 3)$ ; writeln $(s)$ ;

#### 14.1.2. Экзаменационные тесты

1. В списке идентификаторов найдите записанный правильно:

a) Var

6) Variable

 $B) Var$ 

 $r)$  Begin

2. В списке идентификаторов найдите записанный правильно:

a) Room  $12$ 

 $6)$  Pi

 $B)$ !not

 $r)$  Room-12

3. Какие из нижеприведённых символов не входят в алфавит языка FreePascal? abcëde йм fnpqrwxy[): $\{-&+\\*45\}$ 

В качестве ответа ввести строку символов без пробелов в порядке возрастания.

4. Какие из приведенных ниже ключевых слов и стандартных типов могу использоваться при описании скалярной переменной целого типа.

a) shortint

 $6)$  word

в) boolean

 $r)$  array

5. Какие из приведенных ниже ключевых слов и стандартных типов могу использоваться при описании скалярной переменной вещественного типа

a) double

 $6)$  byte

B) single

 $r)$  short

6 Чему будет равно значение переменной і после выполнения следующей последовательности операторов?

 $i:=10$ : if abs(i-3) $>2$  then j:=sqr(i+1) mod 2 else  $i = (i+3)$  div 3:

7. Какое число будет выведено на экран в результате работы следующей программы? ProgramPrIF 01; Var  $a, b, c: real;$ Begin  $a:=\{x\}$ :  $b:=\{y\}$ ;  $c:=\{z\};$ If  $a$ >b Then b:=a; If  $c$ >b Then Writeln $(c)$ Else Writeln(b) End

8. Чему будет равно значение переменной с после выполнения следующей последовательности операторов?

 $s:=0$ ; for i:=2 to 4 dos:= $s+2'i$ ; (В ответ введите число).

9. Чему будет равно значение переменной s после выполнения следующей последовательности операторов?

 $s = 0$ ; i:=3: while  $s<10$  do begin  $s:=s+4$ <sup>\*</sup>i;  $i:=i+1$ ; end: (В ответ введите число)

10. Чему будет равно значение переменной s после выполнения следующей последовательности операторов?

 $s = 0$ ; i:=3; repeat  $s:=s+5*1$ :  $i:=i+2;$ until  $s>10$ ; (В ответ ввелите число)

11. С помощью какой функции можно определить длину строки?

a) Length  $6) Pos$ B) Str  $r)$  Line 12. Преобразовать число в строку позволит функция... a) Delete  $6)$  Str  $B) Pos$ г) Val 13. Какое описание массива содержит ошибку? Const  $n=10$ :  $m=12$ ; Type Figura=(elephant, rook, horse, queen, king, pawn); a) Mas=array[ $-1..10$ ] of byte; 6) SH=array[1..8,  $\#65.\#72$ ] of Figura;  $\mu$ ) SW=array(1..8, #65..#7 of Figura;

r) Mis=array [real] of byte;

14. Какой текст будет выведен на экран в результате выполнения следующего фрагмента программы.

 $s:=$ 'Example'; $s0:=$ 'ABC';  $s:=\text{copy}(s,4,5)$ : writeln( $s$ );

15. Какое число будет выведено на экран в результате выполнения следующей программы? Var

a, b, c:integer; procedure sub; var b, c:integer; begin  $a:=4; b:=5;$ end: begin  $a:=1$ ;  $b:=2$ ;  $c:=3$ ; sub; writeln $(a+b)$ ; end

16. Какое число будет выведено на экран в результате выполнения следующей программы? Var a, b, c:integer; procedure sub(var x:integer; var y:integer); var a, b, c:integer; begin  $a:=10; c:=50;$  $x:=30; y:=20;$ end: begin

```
a:=1; b:=2; c:=3;
sub(a, b);
writeln(a+b+c);
end.
17. Какое обращение к процедуре S содержит ошибку?
Procedure S (a:byte; b:real; varc:char);
Begin
c:=Chr(a);b:=b+x;
end:
Var
x:byte;
v:real;
z:char;
Begin
\dddotsca) S(x, y, chr(x));
(6) S(1, 2, z);
B) S(x, y, z);r) S(x, x+y, z);18. Что будет выведено на экран в результате выполнения данной программы?
Uses crt:
var
s: string:
n, I : byte;sub : string[1];
Begin
clrscr;
S = 'HYIIIрок';
n:=Length(S);For i=0 To n-1 Do
begin
Sub:=Copy(S, n-i, 1);S:=S+Sub;end:
Delete(S, 1, n);
Writeln(S)end.
19. Что будет выведено на экран в результате работы программы?
Program Pr;
Uses crt:
Const n=20;
Var
A:array[1..n] of byte;
i:bvte:
BEGIN
ClrScr;
For i:=1 To n Do A[i]:=i-(i-1) div 5*5;
For i:=1 To n Do Write(A[i]:3);
END.
a) 12345123451234512345
```
### 6) 12340123401234012340 B) 11111111111111111111 r) 2.33.24.55.46.77.68.99.811.112.013.314.215.516.417.718.619.920.822.1

20. Какое число будет выведено на экран в результате выполнения следующей программы? Const  $N=8$ : Var j, i, s: integer; a:  $\arctan \left[1 \ldots n, 1 \ldots n\right]$  of integer;

begin  $s = 0$ : for i:=1 to n do for j:=1 to n do a[i, j]:=i+j; for i:=1 to n do s:= $s+a[3, i]$ :  $written(s)$ : end

### 14.1.3. Темы контрольных работ

Информационные технологии.

1. Алгоритм - это ...

а) процесс преобразования исходных данных в искомый результат

б) набор данных для решения поставленной задачи

в) набор инструкций

г) результат выполнения компьютерной программы

2. Для улучшения восприятия, программу следует

а) оформлять в виде одной большой программы.

б) реализовать в отдельные подпрограммы с выделением логически связанных инструкций

в) разделить на примерно одинаковые части и оформить в виде подпрограмм.

г) реализовать с использованием библиотечных подпрограмм.

3. В низкоуровневом программировании программа записывается

а) в виде, близком к машинному коду

б) с помощью процедур и функций

в) с использованием операторов цикла и условия

г) в виде программных модулей

4. Такие объекты, как факел, колокол, флажки, радио, программа Outlook могут использоваться для одной операции обработки данных, а именно:

а) транспортировки

б) архивации

в) фильтрации

г) защиты

5. Что является продуктом взаимодействия данных и методов их обработки, рассмотренных в контексте этого взаимолействия:

а) информация

б) информатика

в) данные

г) сигнал

д) метод

6. Какое десятичное число нужно поставить вместо Х, чтобы стало истинным выражение:  $Y2 < X10 < Z16$ 

7. Какие из перечисленных ниже вычислительных машин относятся ко второму поколению?

а) Стрела

6) ENIAC

в) БЭСМ-3

г) Мир

8. Сеть - это группа компьютеров, соединённая между собой:

а) каналом связи

б) другим компьютером

в) концентратором

г) коммутатором

9. Компьютер, предоставляющий свои ресурсы в пользование другим компьютерам, называ-

ется:

а) сервером

б) адаптером

в) коммутатором

г) клиентом

10. Нарушение целостности данных - это вид угрозы безопасности, связанный с:

а) нарушением режима секретности данных.

б) изменением данных без соответствующих на то прав.

в) отказом в предоставлении данных или сервиса.

г) размещением данных на разных компьютерах.

#### 14.1.4. Зачёт

1. Растровое изображение представляет собой:

последовательность целых чисел, представляющих цвета отдельных точек в порядке развертывания прямоугольника слева направо и сверху вниз

коллекцию независимых графических объектов, имеющих различимые свойства

коллекцию граней, каждая из которых разбивается на грани

набор чисел, каждое из которых есть координаты точек

2. Однажды Крез обратился к оракулу в Дельфах с вопросом: начинать ли войну против персов? Ответ был краток:

«Перейдя реку Галис, ты разрушишь великое царство!»

Ободренный, он быстро собрал войска, перешел Галис, напал на Персию и ... потерпел поражение. Царь Лидии принял неверное решение, так как полученная им информация не была...

полной достоверной актуальной ценной

3. Приведение данных, поступающих из разных источников, к одинаковой форме, называет-

cя:

формализацией фильтрацией сортировкой сбором

4. Для сохранения области экрана монитора размером  $X^*$  Y выделено Z Кбайт оперативной памяти. Сколько максимально цветов можно использовать для раскрашивания точек?

5. Какие из перечисленных ниже вычислительных машин относятся к четвёртому поколению?

Стрела **ENIAC БЭСМ-3** Мир **IBM-360** Ямаха EC-1065

6. Носитель информации, изобретённый в XIX веке для управления ткацким станком: перфокарта магнитная лента лискета лазерный диск

7. Укажите основные особенности вычислительных машин первого поколения: Громоздкие (занимают большие площади) Имеют низкие показатели быстродействия Компактные (занимают маленькие площади) Программная совместимость разных моделей машин

8. Что хранится в постоянном запоминающем устройстве, расположенном на материнской плате, и позволяет произвести аппаратную настройку компьютера?

BIOS (Basic Input/Output System – базовая система ввода/вывода) Операционная система (Windows, UNIX или иная) ATX (Advanced Technology Extended – расширенная продвинутая технология) OLE-технология (Object Linking and Embedding – объектное связывание и встраивание)

9. Специальная программа для управления каждым устройством ввода/вывода, подключенным к компьютеру, называется:

драйвером функционалом файловым менеджером системным администратором маршрутизатором

10. Как называют программу в момент её выполнения? Процессом Командой Кодом Драйвером Действием

11. При использовании какого типа топологии выход из строя хотя бы одного компьютера приводит к падению сети?

Кольно Шина Звезла Ячеистая

12. Как называется протокол, предназначенный для передачи файлов в компьютерных сетях?

**FTP SMTP HTTP** 

**TCP/IP** 

13. Назовите топологию сети, в которой одним из условий является установка концентрато-

pa:

Звезла Шина Кольно Ячеистая

14. Шифрование с закрытым ключом заключается в том, что:

имеется некоторое правило, именуемое ключом, по которому исходный текст преобразуется в зашифрованный. Точно по этому же правилу зашифрованный текст преобразуют в исходный.

для шифрования и дешифрования используются различные ключи и что по заданному ключу шифрования определить соответствующий ключ дешифрации практически невозможно.

один ключ предназначен для дешифрации и известен всем, а другой ключ находится у автора документа и используется им для шифрования документа.

для шифрования и дешифрования используются различные ключи и что по заданному ключу шифрования можно однозначно определить соответствующий ключ дешифрации.

15. Шифрование с несимметричным ключом заключается в том, что:

имеется некоторое правило, именуемое ключом, по которому исходный текст преобразуется в зашифрованный. Точно по этому же правилу зашифрованный текст преобразуют в исходный.

для шифрования и дешифрования используются различные ключи и что по заданному ключу шифрования определить соответствующий ключ дешифрации практически невозможно.

один ключ предназначен для дешифрации и известен всем, а другой ключ находится у автора документа и используется им для шифрования документа.

для шифрования и дешифрования используются различные ключи и что по заданному ключу шифрования можно однозначно определить соответствующий ключ дешифрации.

16. Потайная дверь - это программа:

невинная с виду и содержащая процедуру, выполняющую неожиданные и нежелательные функции.

имитирующая окно регистрации для получения регистрационных данных пользователей.

написанная одним из сотрудников компании и тайно установленная в операционную систему, требующая регулярного входа этого сотрудника в систему.

позволяющая обойти нормальную процедуру проверки.

17. Языками высокого уровня являются:  $C++$ Prolog **Basic** Pascal Assembler

18. Программы на языках высокого уровня: легко читать и исправлять появились в начале 70-х годов в настоящее время не используются появились вслед за программами на языках низкого уровня нельзя использовать для создания Интернет-приложений

19. К процедурным языкам относятся:  $\mathcal{C}$ Pascal

Ada LISP Prolog

20. Закончите выражение «Интерпретация – это метод выполнения программы, при котором

…»

инструкции обрабатываются и выполняются по очереди; она сначала переводится на машинный язык, а затем исполняется; происходит проверка правильности выполнения; производится анализ и трактовка полученного результата.

### **14.1.5. Темы лабораторных работ**

Текстовый редактор MS Word (LO Writer) Электронные таблицы MS Excel (LO Calc)

### **14.1.1. Методические рекомендации**

Учебный материал излагается в форме, предполагающей самостоятельное мышление студентов, самообразование. При этом самостоятельная работа студентов играет решающую роль в ходе всего учебного процесса.

Начать изучение дисциплины необходимо со знакомства с рабочей программой, списком учебно-методического и программного обеспечения. Самостоятельная работа студента включает работу с учебными материалами, выполнение контрольных мероприятий, предусмотренных учебным планом.

В процессе изучения дисциплины для лучшего освоения материала необходимо регулярно обращаться к рекомендуемой литературе и источникам, указанным в учебных материалах; пользоваться через кабинет студента на сайте Университета образовательными ресурсами электроннобиблиотечной системы, а также общедоступными интернет-порталами, содержащими научнопопулярные и специализированные материалы, посвященные различным аспектам учебной дисциплины.

При самостоятельном изучении тем следуйте рекомендациям:

- чтение или просмотр материала необходимо осуществлять медленно, выделяя основные идеи; на основании изученного составить тезисы. Освоив материал, попытаться соотнести теорию с примерами из практики;

- если в тексте встречаются термины, следует выяснить их значение для понимания дальнейшего материала;

- необходимо осмысливать прочитанное и изученное, отвечать на предложенные вопросы.

Студенты могут получать индивидуальные консультации с использованием средств телекоммуникации.

По дисциплине могут проводиться дополнительные занятия в форме вебинаров. Расписание вебинаров публикуется в кабинете студента на сайте Университета. Запись вебинара публикуется в электронном курсе по дисциплине.

### **14.2. Требования к оценочным материалам для лиц с ограниченными возможностями здоровья и инвалидов**

Для лиц с ограниченными возможностями здоровья и инвалидов предусмотрены дополнительные оценочные материалы, перечень которых указан в таблице 14.

Таблица 14 – Дополнительные материалы оценивания для лиц с ограниченными возможностями здоровья и инвалидов

![](_page_25_Picture_206.jpeg)

![](_page_26_Picture_206.jpeg)

### **14.3. Методические рекомендации по оценочным материалам для лиц с ограниченными возможностями здоровья и инвалидов**

Для лиц с ограниченными возможностями здоровья и инвалидов предусматривается доступная форма предоставления заданий оценочных средств, а именно:

- в печатной форме;
- в печатной форме с увеличенным шрифтом;
- в форме электронного документа;
- методом чтения ассистентом задания вслух;
- предоставление задания с использованием сурдоперевода.

Лицам с ограниченными возможностями здоровья и инвалидам увеличивается время на подготовку ответов на контрольные вопросы. Для таких обучающихся предусматривается доступная форма предоставления ответов на задания, а именно:

- письменно на бумаге;
- набор ответов на компьютере;
- набор ответов с использованием услуг ассистента;
- представление ответов устно.

Процедура оценивания результатов обучения лиц с ограниченными возможностями здоровья и инвалидов по дисциплине предусматривает предоставление информации в формах, адаптированных к ограничениям их здоровья и восприятия информации:

### **Для лиц с нарушениями зрения:**

- в форме электронного документа;
- в печатной форме увеличенным шрифтом.

### **Для лиц с нарушениями слуха:**

- в форме электронного документа;
- в печатной форме.

### **Для лиц с нарушениями опорно-двигательного аппарата:**

- в форме электронного документа;
- в печатной форме.

При необходимости для лиц с ограниченными возможностями здоровья и инвалидов процедура оценивания результатов обучения может проводиться в несколько этапов.